# Sequential Circuits

### I. INTRODUCTION :

The output of a combinational circuit depends only on the inputs of circuits. This means combinational circuits do not have any memory elements. Sometimes a circuit's next value depends on it's past value. This means we need to store the previous value to figure out the next value. For example, a sequence detector for 100 needs to have previous information stored. In this section, Clocked Synchronous State Machine analysis will be done. There are two different FSMs(finite state machines):

- Moore Machine: If output is only function of a state
- Mealy Machine: If output is function of state and inputs.

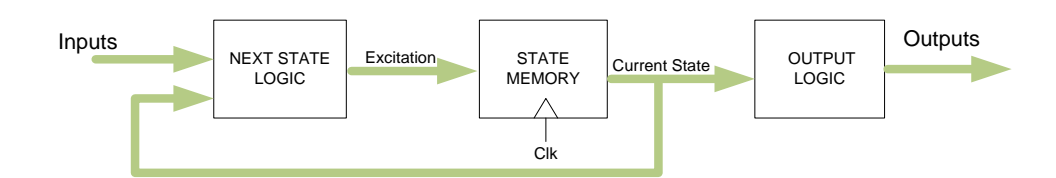

Figure 1 : Moore Machine

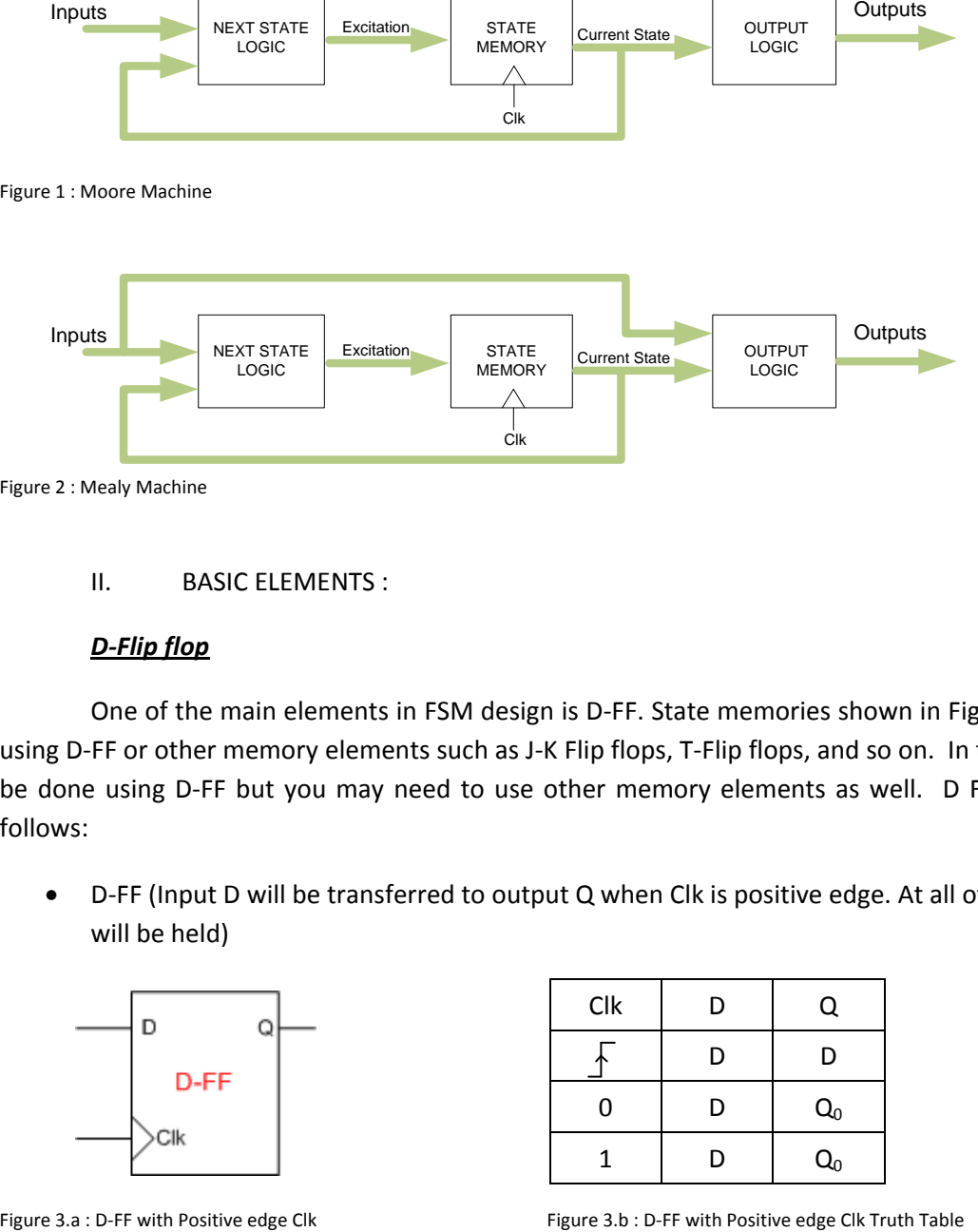

Figure 2 : Mealy Machine

II. BASIC ELEMENTS : LOGIC STATE MEMORY OUTPUT LOGIC Inputs Outputs Excitation Current State

### *D-Flip flop*

One of the main elements in FSM design is D-FF. State memories shown in Figures 1 and 2 can be designed using D-FF or other memory elements such as J-K Flip flops, T-Flip flops, and so on. In this section, the design would be done using D-FF but you may need to use other memory elements as well. D Flip Flops can be designed as follows:

 D-FF (Input D will be transferred to output Q when Clk is positive edge. At all other times the previous value will be held)

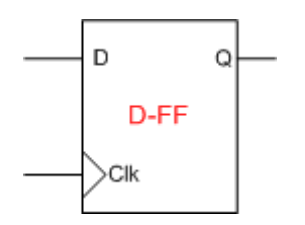

| <b>Clk</b> | D | Q                |
|------------|---|------------------|
|            | D | D                |
| 0          | D | $Q_0$            |
|            | D | $\mathsf{Q}_{0}$ |

### *VHDL Code and Simulation:*

*library ieee; use ieee.std\_logic\_1164.all; entity DFF is port( D : in std\_logic; Clk : in std\_logic; Q : out std\_logic); end DFF; architecture behavior of DFF is begin process (Clk) -- Change of Clk . begin if (Clk'event and Clk='1') then -- Clk event and positive edge. (Change Clk="0" for negative edge) Q <= D; end if; end process; end behavior; TestBench library ieee; use ieee.std\_logic\_1164.all; entity DFF\_Test is end DFF\_Test; architecture behavior\_test of DFF\_Test is constant T: time := 100 ns; -- Constant for clock period signal D\_Test : std\_logic; -- Inputs and outputs are declared as signals signal Clk : std\_logic; signal Q\_Test : std\_logic; begin DUT: entity work.DFF -- Instantiation of Design Under Test port map* ( $D = D_Test$ ,  $Clk = > Clk$ ,  $Q = > Q_Test$ );  *process -- Clock that runs T=100 ns begin Clk <= '0'; wait for T/2; Clk <= '1'; wait for T/2; end process; process -- Generation of input vectors. D\_Test <= '0'; -- D\_Test value Low (0) for 200 ns wait for 2\*T; D\_Test <= '1'; -- D\_Test value High (1) for 300 ns wait for 3\*T; D\_Test <= '0'; -- D\_Test value Low (0) for rest of time end process;* 

#### *end behavior\_test;*

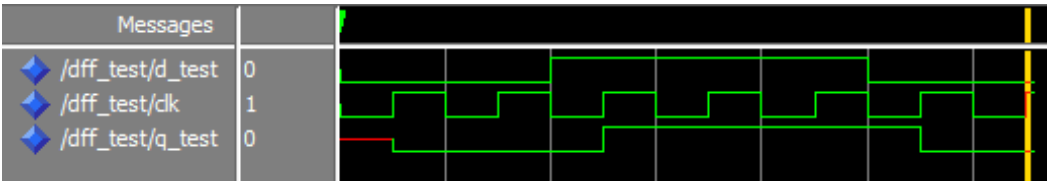

Figure 4 : Simulation Results

 D-FF with Asynchronous Reset (Input D will be transferred to output Q when Clk is positive edge. At all other times, the previous value will be held. Reset can reset the Q to zero at any time independently from Clk)

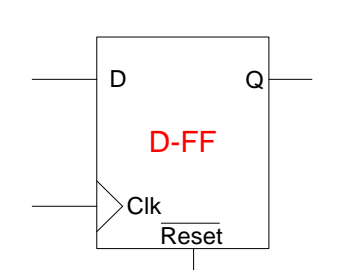

Figure 5.a : D-FF with Asynchronous Reset Figure 5.b : Truth Table

 $C$ lk  $\vert$  D  $\vert$  Reset  $\vert$  Q --- | --- | 0 | 0 D 1 D  $\begin{array}{c|ccccccccccccccccc} \mathbf{0} & & \mathbf{0} & & \mathbf{1} & & \mathbf{0} & \mathbf{0} & \$  $1$  | D | 1 |  $Q_0$ 

#### *VHDL Code and Simulation:*

*library ieee; use ieee.std\_logic\_1164.all; entity DFF\_Reset is port( D : in std\_logic; Clk : in std\_logic; Reset : in std\_logic; Q : out std\_logic); end DFF\_Reset; architecture behavior of DFF\_Reset is begin process (Clk,Reset) -- Change of Clk and Reset .*

 *begin if (Reset ='0') then Q <= '0'; elsif (Clk'event and Clk='1') then -- Clk event and positive edge. (Change Clk="0" for negative edge)*  $Q \leq D$ ;  *end if; end process; end behavior;*

#### *TestBench*

*library ieee; use ieee.std\_logic\_1164.all;*

*entity DFF\_Reset\_Test is end DFF\_Reset\_Test;*

*architecture behavior\_test of DFF\_Reset\_Test is constant T: time := 100 ns; -- Constant for clock period signal D\_Test : std\_logic; -- Inputs and outputs are declared as signals signal Clk : std\_logic; signal Reset\_Test : std\_logic; signal Q\_Test : std\_logic; begin*

 *DUT: entity work.DFF\_Reset -- Instantiation of Design Under Test port map (D => D\_Test, Clk => Clk, Reset => Reset\_Test, Q => Q\_Test);*

 *process* 

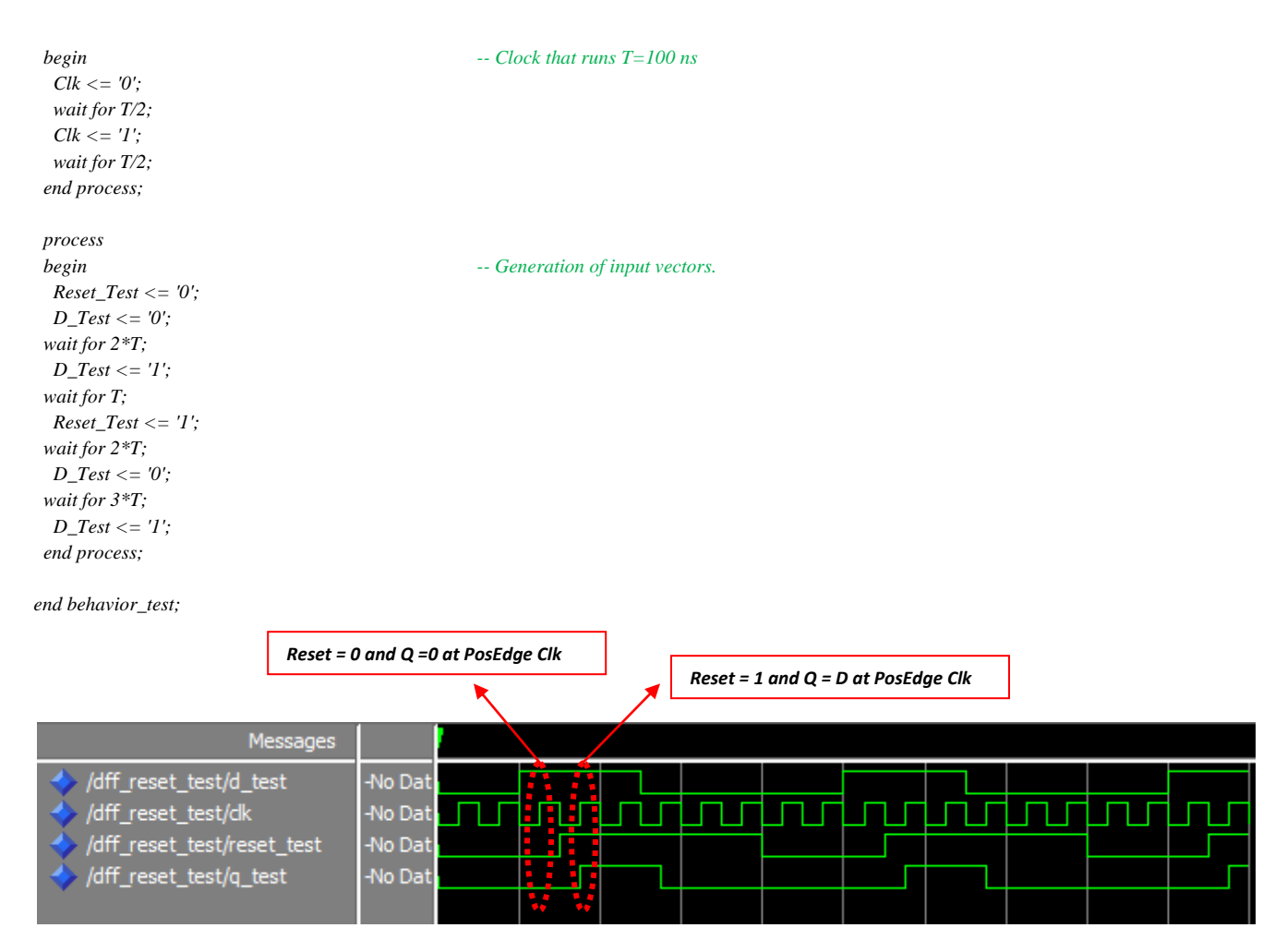

Figure 6 : Simulation Results

 D-FF with Asynchronous Reset and Synchronous Enable (Input D will be transferred to output Q when Clk is positive edge. At all other times, the previous value will be held. Reset can reset the Q to zero at any time independently from Clk and D-FF will be enabled when E=1 is at positive Clk edge).

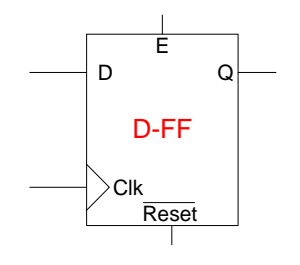

Clk D E Reset Q --- --- --- 0 0 ∱ D | 1 | 1 | D  $D$  0 1  $Q_0$  $\begin{array}{|c|c|c|c|c|}\hline \rule{0pt}{1.2ex}\rule{0pt}{1.2ex}\rule{0pt}{1.2ex}\rule{0pt}{1.2ex}\rule{0pt}{1.2ex}\quad\quad \rule{0pt}{1.2ex}\quad\quad \rule{0pt}{1.2ex}\quad\quad \rule{0pt}{1.2ex}\quad\quad \rule{0pt}{1.2ex}\quad\quad \rule{0pt}{1.2ex}\quad\quad \rule{0pt}{1.2ex}\quad\quad \rule{0pt}{1.2ex}\quad\quad \rule{0pt}{1.2ex}\quad\quad \rule{0pt}{1.2ex}\quad\quad \rule{0pt}{1.2ex}\quad\quad \rule{0pt}{1$  $1$  | D | --- |  $1$  |  $\mathrm{Q}_0$ 

Figure 7.a : D-FF with Asynchronous Reset Figure 7.b : Truth Table

#### *VHDL Code and Simulation:*

*library ieee; use ieee.std\_logic\_1164.all; entity DFF\_R\_E is port( D : in std\_logic;* **D-FF**<br>
<br>
Figure 7.a : D-FF with Asynch<br>
<br>
Figure 7.a : D-FF with Asynch<br>
<br>
<br> *Clienty DFF\_R\_E is*<br>
<br> *Clienty DFF\_R\_E is*<br>
<br> *Clienty DFF\_R\_E is*<br>
<br> *Clienty DFF\_R\_E is*<br>
<br> *Clienty DFF\_R\_E is*<br>
<br> *Clienty DFF\_R\_E is* 

*Reset : in std\_logic; Enable: in std\_logic; Q : out std\_logic); end DFF\_R\_E;*

```
architecture behavior of DFF_R_E is
begin
 process (Clk,Reset) -- Change of Clk and Reset (Enable is not is process ).
 begin
   if (Reset ='0') then
   Q <= '0';
   Q <= D;
end if;
end process;
end behavior;
```
 *elsif (Clk'event and Clk='1') then -- Clk event and positive edge. (Change Clk="0" for negative edge) if* (Enable ='1') then *-- During posedge clock whenever Enable = 1*,  $Q = D$ 

 *end if; -- During posedge clock whenever Enable =0 , Q = Q<sup>0</sup>*

#### *TestBench*

*library ieee; use ieee.std\_logic\_1164.all;*

*entity DFF\_R\_E\_Test is end DFF\_R\_E\_Test;*

*architecture behavior\_test of DFF\_R\_E\_Test is constant T: time := 100 ns; -- Constant for clock period signal D\_Test : std\_logic; -- Inputs and outputs are declared as signals signal Clk : std\_logic; signal Reset\_Test : std\_logic; signal Enable\_Test : std\_logic; signal Q\_Test : std\_logic; begin*

```
 DUT: entity work.DFF_R_E
 port map (D => D_Test, Clk => Clk, Reset => Reset_Test, Enable => Enable_Test, Q => Q_Test);
```

```
 process 
 begin -- Constant for clock period
 Clk <= '0';
 wait for T/2;
 Clk <= '1';
 wait for T/2; 
 end process; 
 process 
 begin -- Clock that runs T=100 ns
 Reset_Test <= '0'; -- Generation of input vectors.
 D_Test <= '0';
 Enable_Test <= '0';
 wait for 2*T;
 D_Test <= '1';
 wait for T;
 Reset_Test <= '1';
 wait for 2*T;
 D_Test <= '0';
 wait for 3*T;
 D_Test <= '1';
 Enable_Test <= '1';
 wait for 2*T;
 D_Test <= '0';
 wait for 2*T;
 D_Test <= '1';
 wait for 6*T;
```
#### *end process;*

*end behavior\_test;* 

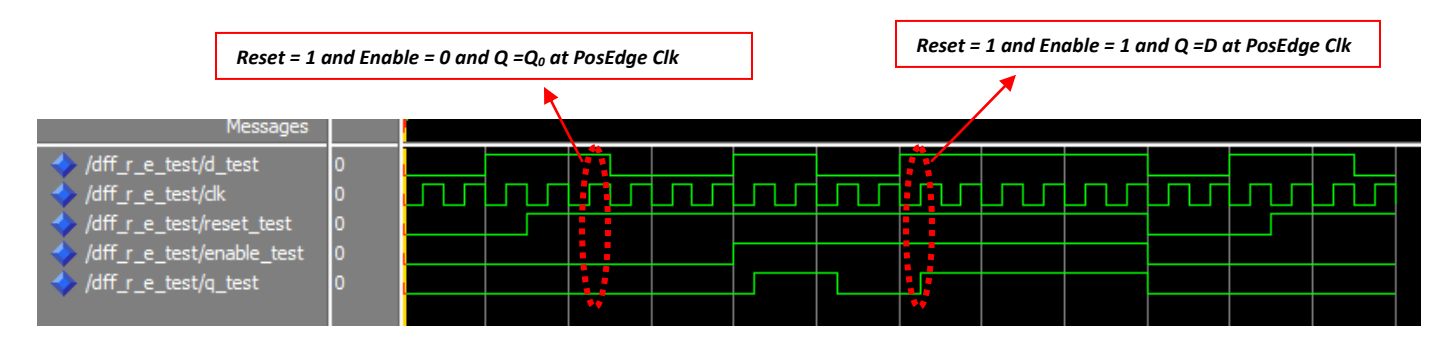

Figure 8 : Simulation Results

## Finite State Machine (FSM)

A state machine is specified by State Diagrams. As described in the beginning, FSM can be a Moore or Mealy machine. A state diagram is made of nodes with a transition arrow between the nodes. Nodes represent states and transition arrows represent logic expressions. The arrow direction represents the transaction from current state to the next state and this will happen when the transaction arrow logic expression is true. Figures 9.1 and 9.2 show node and transaction arrows of Mealy and Moore machines, respectively.

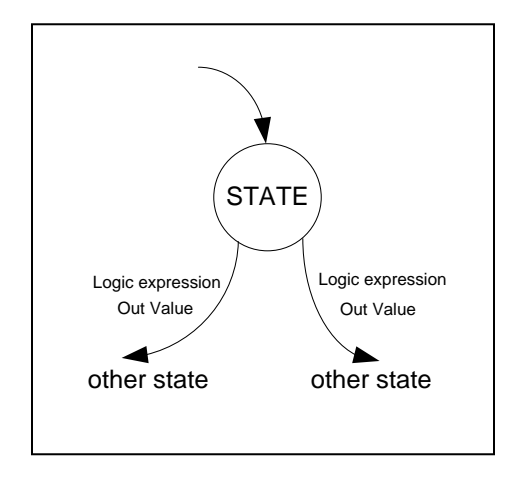

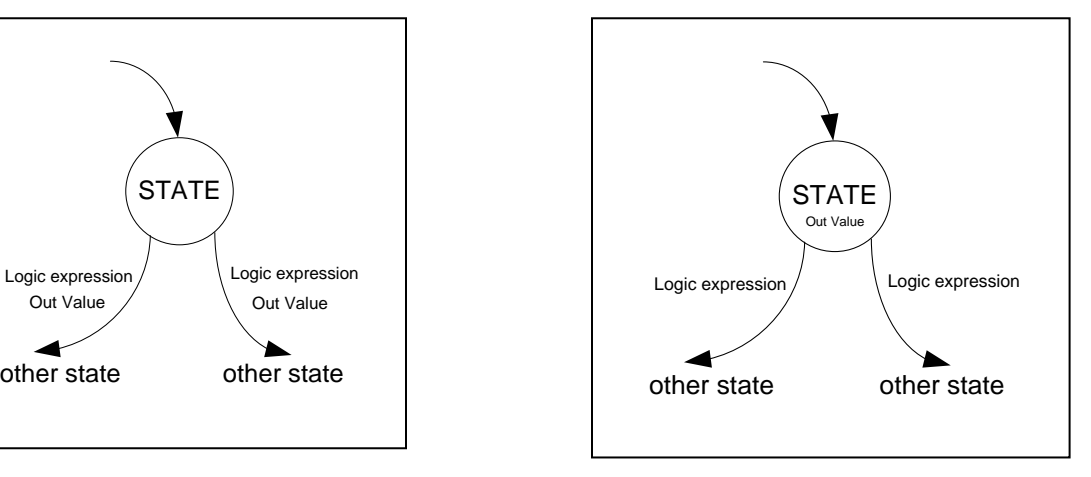

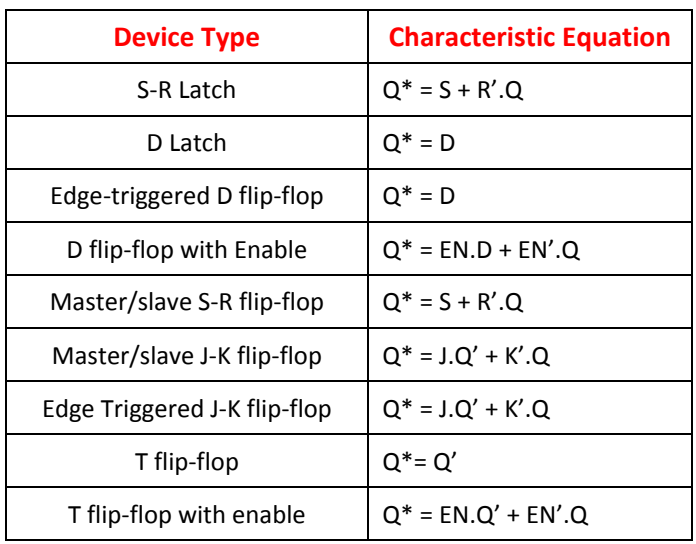

Figure 9.1 : Mealy Machine Figure 9.2 : Moore Machine Figure 9.2 : Moore Machine

Figure 10. Latch and flip-flop characteristic equations

State Machine VHDL Code:

Mealy Machine: We mostly use 2 processes

- Modeling the state registers and decide the next state
- Updating the output and next state

Moore Machine: We mostly use 2-3 processes

- Modeling the state registers and decide the next state
- Updating the next state
- Output logic

### VHDL CODE EXAMPLE

In this section, we will examine a simple state diagram and its VHDL code. Please check the comments carefully.

a. Moore Machine:

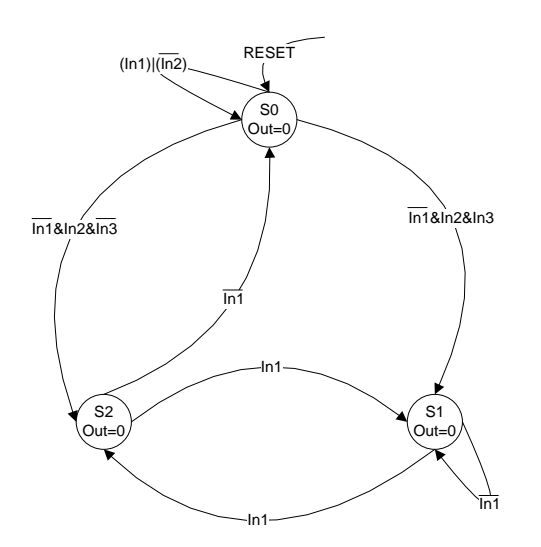

Figure 10.1 : State Diagram

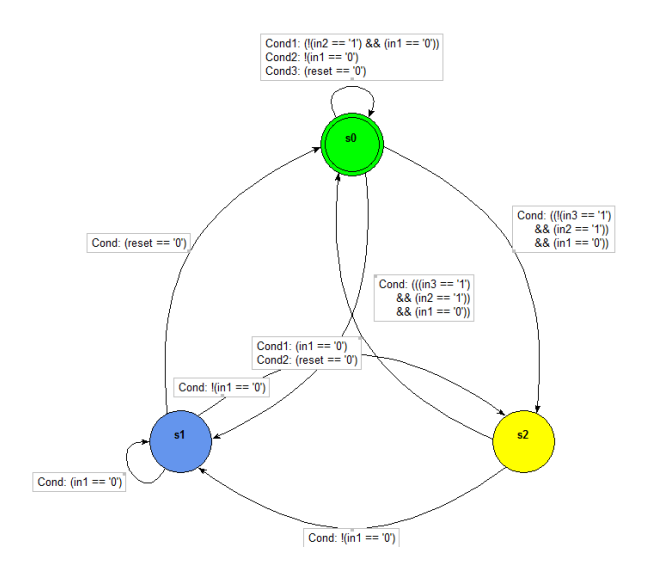

#### Figure 10.2 : State Diagram (Generated via Modelsim)

*library ieee; use ieee.std\_logic\_1164.all; entity FSM\_MOORE is port( Reset : in std\_logic; In1, In2, In3 : in std\_logic; Clk : in std\_logic; Out1 : out std\_logic); end FSM\_MOORE; architecture behavior of FSM\_MOORE is type states is (S0, S1, S2); -- User defined enumerator "states" signal present\_state, next\_state : states; -- Using enumerator "states" as signal begin process (Clk, Reset) -- Clk and Reset in process ( Asynchronous Reset). begin if* (*Reset* =  $'0'$ ) then *bigger = 0'***)** then *f set* = 0. *State = S0 -- When Reset = 0. State = S0 present\_state <= S0; elsif* (*Clk'event and Clk='1') then elsif (Clk'event and Clk='1') then - Mhen Reset = 1 and posedge Clk state assignment present\_state <= next\_state; end if; end process; process (present\_state,In1, In2, In3) -- present\_state, and inputs are in process begin case present\_state is when S0 => if In1 = '0' then -- Iransition to S1 when (~In1 &In2&In3) if In2='1' then if In3='1' then next\_state <= S1; else next\_state <= S2; -- Transition to S2 when (~In1 &In2&~In3) end if; else next\_state <= S0; -- Transition to S0 all others end if; else next\_state <= S0; end if; when S1 => if In1* = '0' then  $\overline{L}$  *if In1* = '0' then  *next\_state <= S1; else next\_state <= S2; -- When State is S1 transition to S2 when (~In1)*

- 
- 
- 
- 
- 
- 
- 
- 
- 
- 

```
 end if;
```

```
 when S2 =>
  if In1 = '0' then
  next_state <= S0; \qquad \qquad -\qquad When State is S2 transition to S0 when (~In1)
   else
   next_state <= S1; -- When State is S2 transition to S1 when (In1)
 end if;
 end case;
 end process;
 process (present_state) -- Moore machine process for output. Only present_state
  begin -- This process could have been integrated into previous
  case present_state is -- process. This could have latching problem.ISE XST(Xilinx 
   when S0 | S1 => -- Synthesis Tool) will give both same result.
   Out1 <= '0'; -- Out1 is 0 (zero) when states are S0 and S1
   when S2 =>
    Out1 <= '1'; -- Out1 is 1 (one) when state S2
  end case; 
  end process;
  end behavior; 
 /fsm_moore/reset
  /fsm_moore/in1
  /fsm_moore/in2
/fsm_moore/in3
```
 $s2$ 

 $50$ 

ls2

 $50$ 

ls2

 $|s2|$ 

30

 $50$ 

 $\overline{\mathbf{s}}$ 1

**S1** 

 $s2$ 

 $\overline{\mathbf{s}}$ 1

ß7

 $\mathbf{s}$ <sub>1</sub>

s2

 $s2$ 

s0

 $50$ 

81

 $51$ 

/fsm\_moore/clk<br>/fsm\_moore/out1<br>父 /fsm\_moore/present\_state<br>/fsm\_moore/next\_state Figure 11 : Simulation Results

s1<br>s1

<sub>s0</sub> 50

#### b. Mealy Machine:

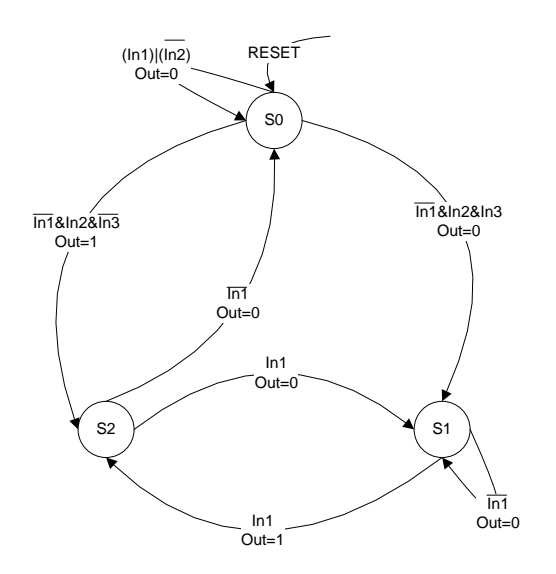

Figure 12.1 : State Diagram

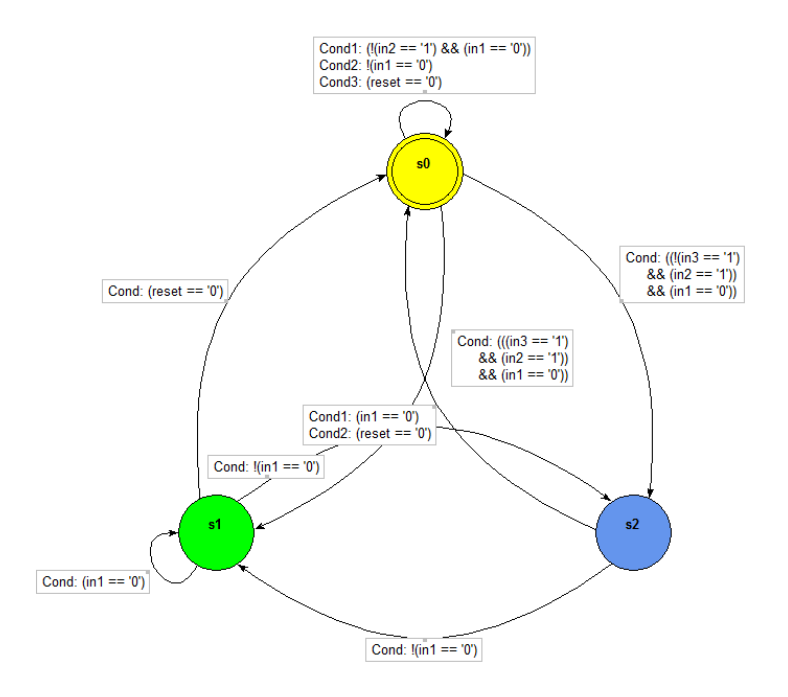

Figure 12.2 : State Diagram (Generated via Modelsim)

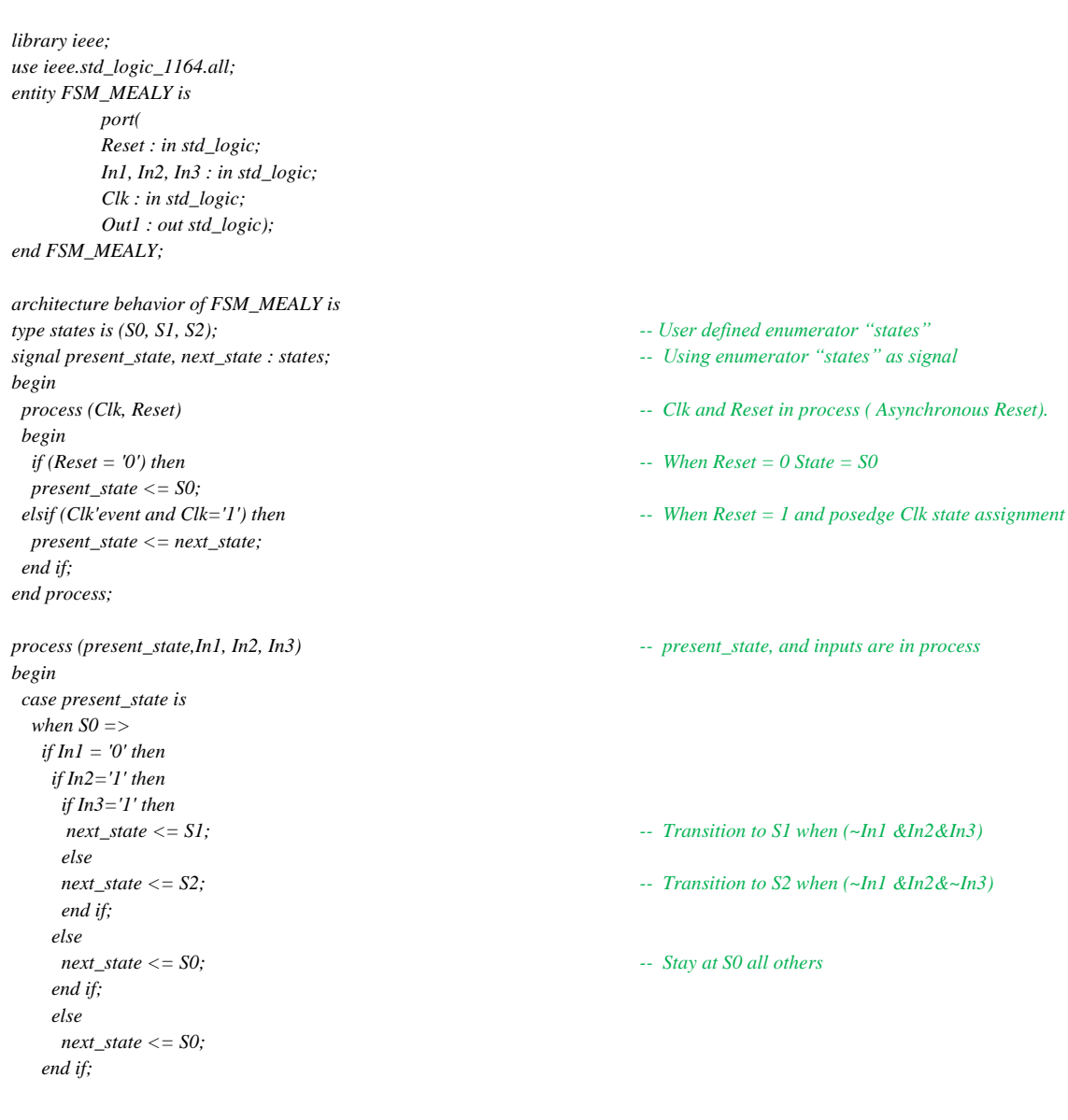

```
 when S1 =>
 if In1 = '0' then
   next_state <= S1; -- When State is S1 stay at S1 when (In1)
   else
  next_state <= S2; \qquad \qquad \text{when State is S1 transition to S2 when } (\sim In1) end if;
 when S2 =>
 if In1 = '0' then
   next_state <= S0; -- When State is S2 transition to S0 when (~In1)
   else
   next_state <= S1; -- When State is S2 transition to S1 when (In1)
 end if;
 end case;
 end process;
 process (present_state, In1, In2, In3) -- Mealy machine process for output.( present_state and inputs are in process)
  begin
  case present_state is
   when S0 =>
    if (In1 ='0' and In2='1' and In3 = '1') then -- Output depends on state values and inputs. This could have integrated 
    Out1 <= '0'; -- into previous process.
   else
    Out1 <= '1';
   end if;
   when S1 =>
    if In1 = '0' then
    Out1 <= '0';
   else
    Out1 <= '1';
   end if;
   when S2 =>
  Out1 \leq v:
  end case; 
  end process;
```
*end behavior;* 

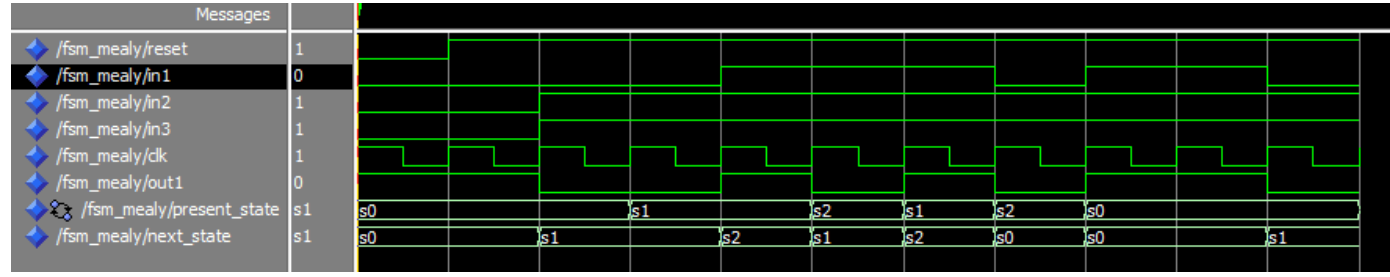

Figure 13 : Simulation Results

## *DESIGN EXAMPLE (SEQUENCE RECOGNIZER for "101"):*

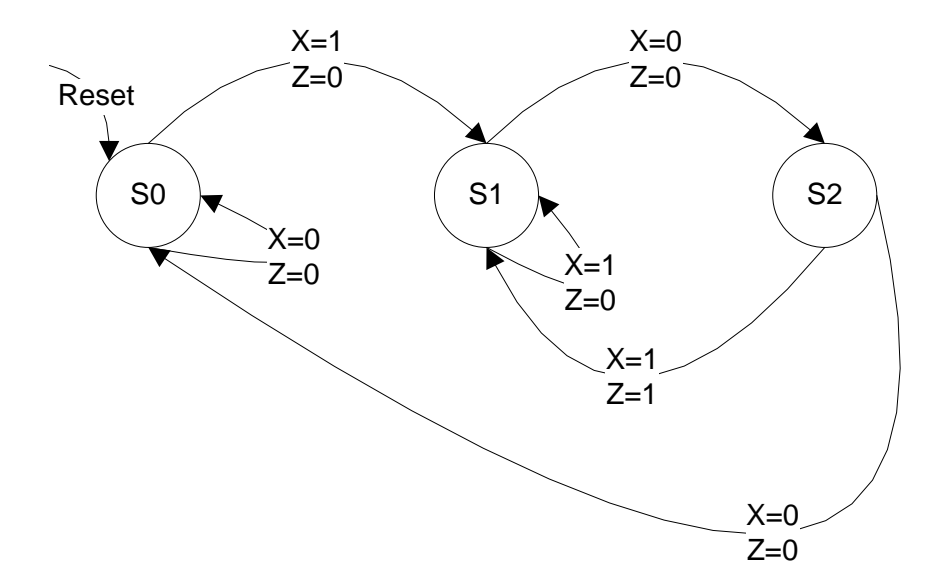

Figure 14 :Mealy Machine State diagram

*library ieee; use ieee.std\_logic\_1164.all; entity SEQ\_MEALY is port( Reset : in std\_logic; X : in std\_logic; Clk : in std\_logic; Z : out std\_logic); end SEQ\_MEALY; architecture behavior of SEQ\_MEALY is type states is (S0, S1, S2); -- User defined enumerator "states" signal present\_state, next\_state : states; -- Using enumerator "states" as signal begin process (Clk, Reset) -- Clk and Reset in process ( Asynchronous Reset). begin if (Reset = '0') then -- When Reset = 0 State = S0 present\_state <= S0; elsif (Clk'event and Clk='1') then -- When Reset = 1 and posedge Clk state assignment present\_state <= next\_state; end if; end process; process (present\_state,X) -- present\_state, and inputs are in process begin case present\_state is when S0 => if X = '1' then next\_state <= S1; -- Transition to S1 when (~In1 &In2&In3) else next\_state <= S0; -- Transition to S2 when (~In1 &In2&~In3) end if; when S1 => if X = '0' then*

- 
- 
- 
- 
- 

```
 next_state <= S2; -- When State is S1 stay at S1 when (In1)
     else
     next_state <= S1; -- When State is S1 transition to S2 when (~In1)
   end if;
     when S2 =>
  if X = 'I' then next_state <= S1; -- When State is S2 transition to S0 when (~In1)
     else
     next_state <= S0; -- When State is S2 transition to S1 when (In1)
   end if;
  end case;
  end process;
    begin
    case present_state is
     when S0 =>
       Z<="0";
     when S1 =>
       Z<="0";
     when S2 =>
if X = 'I' thenZ <= "1";
Else
Z <= "0";
End if; 
Out1 <= '0'; 
    end case; 
   end process;
   end behavior;
```
- 
- 

 *process (present\_state,X) -- Mealy machine process for output.( present\_state and inputs are in process)*

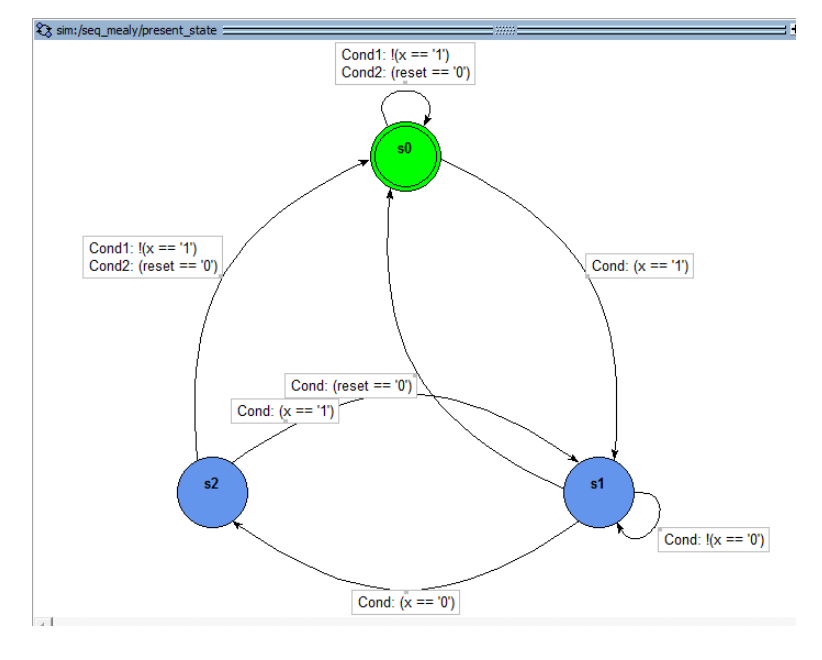

Figure 15 : Modelsim State diagram view

| <b>B</b> Wave =                                     |                |      |     |     | 13333 E |      |     |     |      |     |     |      |     |      |      | 田田   |
|-----------------------------------------------------|----------------|------|-----|-----|---------|------|-----|-----|------|-----|-----|------|-----|------|------|------|
| Messages                                            |                |      |     |     |         |      |     |     |      |     |     |      |     |      |      |      |
| /seq_mealy/reset                                    |                |      |     |     |         |      |     |     |      |     |     |      |     |      |      |      |
| $\sqrt{\text{seq\_mealy}/x}$                        |                |      |     |     |         |      |     |     |      |     |     |      |     |      |      |      |
| $\blacktriangleright$ /seq_mealy/clk                |                |      |     |     |         |      |     |     |      |     |     |      |     |      |      |      |
| $\frac{1}{2}$ /seq_mealy/z                          |                |      |     |     |         |      |     |     |      |     |     |      |     |      |      |      |
| $\triangleright$ $\mathcal{L}_s$ /seq_mealy/pres s0 | ls0            |      | 81  | Îs2 | ls1     | Ïs2  | 191 | Ïs2 | ls 1 | Is2 | Ïs0 | IS 1 | ls2 | ls0  | ls 1 | ľs2  |
| /seq_mealy/next_st s0                               | s <sub>0</sub> | Ïs 1 | ľs2 | 191 | Ïs2     | 15 1 | ľs2 | 191 | Ïs2  | Is0 | 61  | Ïs2  | Is0 | JS 7 | ls2  | is 1 |
|                                                     |                |      |     |     |         |      |     |     |      |     |     |      |     |      |      |      |

Figure 16 : Simulation Results